# **МИНИСТЕРСТВО НАУКИ И ВЫСШЕГО ОБРАЗОВАНИЯ РОССИЙСКОЙ ФЕДЕРАЦИИ**

## **Федеральное государственное бюджетное образовательное учреждение высшего образования**

«ТОМСКИЙ ГОСУДАРСТВЕННЫЙ УНИВЕРСИТЕТ СИСТЕМ УПРАВЛЕНИЯ И РАДИОЭЛЕКТРОНИКИ» (ТУСУР)

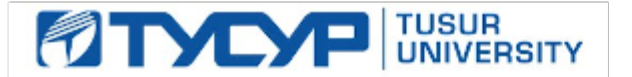

УТВЕРЖДАЮ

Директор департамента образования

Документ подписан электронной подписью Сертификат: 1сбсfa0a-52a6-4f49-aef0-5584d3fd4820<br>Владелец: Троян Павел Ефимович Действителен: с 19.01.2016 по 16.09.2019

## РАБОЧАЯ ПРОГРАММА ДИСЦИПЛИНЫ

#### **ВВЕДЕНИЕ В ПРОФЕССИЮ**

Уровень образования: **высшее образование - бакалавриат** Направление подготовки / специальность: **11.03.04 Электроника и наноэлектроника** Направленность (профиль) / специализация: **Промышленная электроника** Форма обучения: **заочная (в том числе с применением дистанционных образовательных технологий)** Факультет: **Факультет дистанционного обучения (ФДО)** Кафедра: **Кафедра промышленной электроники (ПрЭ)** Курс: **1** Семестр: **1** Учебный план набора 2019 года

#### Объем дисциплины и виды учебной деятельности

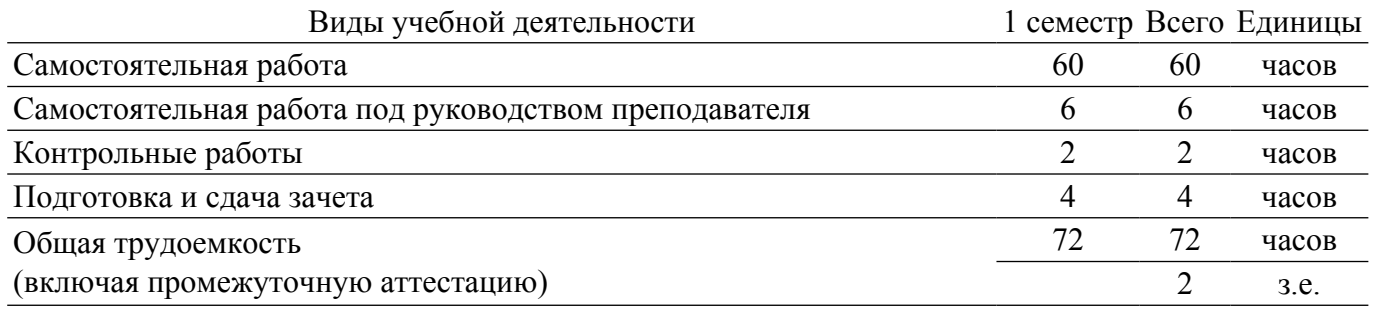

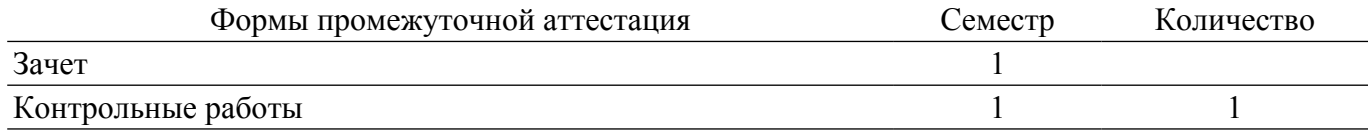

#### **1. Общие положения**

#### **1.1. Цели дисциплины**

1. Подготовить обучаемого к практической деятельности в области электроники, привить ему умение пользоваться современным программным обеспечением для быстрого получения результатов научных и практических вычислений, обеспечить привязку знаний студента по естественнонаучным и точным дисциплинам к объектному пространству электротехники, электроники, микро- и наноэлектроники.

#### **1.2. Задачи дисциплины**

1. Познакомиться с наиболее популярными профессиональными математическими пакетами, знать их специфику и назначение, уяснить их сильные и слабые стороны для обоснованного выбора того или иного вычислительного пакета в процессе решения учебных и профессиональных задач в области электротехники, электроники, микро- и наноэлектроники.

2. Выработать навыки выстраивания и реализации траектории саморазвития и управления временем, научиться давать стратегическую оценку решаемой задаче, основывающуюся на понимании и ясном представлении цели исследований и абстрагировании от шаблонов и алгоритмов поиска решений: поиск конкретного числового или аналитического решения обучаемый делегирует системе MathCAD.

3. На примере одного из математических пакетов (MathCAD) детально освоить предлагаемые системами профессиональной математики возможности, как в части численных расчетов, так и аналитических (символьных) вычислений, научиться применить полученные знания и освоенный инструментарий на практических задачах из курсов математики, физики, электротехники, электроники, микро- и наноэлектроники.

4. Освоить методы поиска, критического анализа и синтеза информации, научиться применять системный подход для обработки и представления экспериментальных данных, полученных в рамках учебного процесса, исследовательской или профессиональной деятельности.

5. На основе математического пакета MathCAD научиться строить простейшие физические и математические модели приборов, схем, устройств и установок электротехники, электроники, микро- и наноэлектроники различного функционального назначения, а также использовать стандартные программные средства проведения вычислительных экспериментов.

#### **2. Место дисциплины в структуре ОПОП**

Блок дисциплин: Б1. Дисциплины (модули).

Индекс дисциплины: Б1.О.01.

Реализуется с применением электронного обучения, дистанционных образовательных технологий.

#### **3. Перечень планируемых результатов обучения по дисциплине, соотнесенных с индикаторами достижения компетенций**

Процесс изучения дисциплины направлен на формирование следующих компетенций в соответствии с ФГОС ВО и основной образовательной программой (таблица 3.1):

Таблица 3.1 – Компетенции и индикаторы их достижения

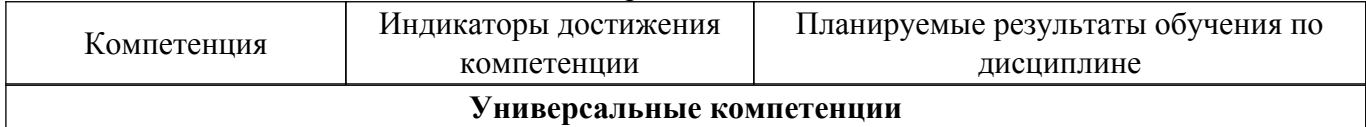

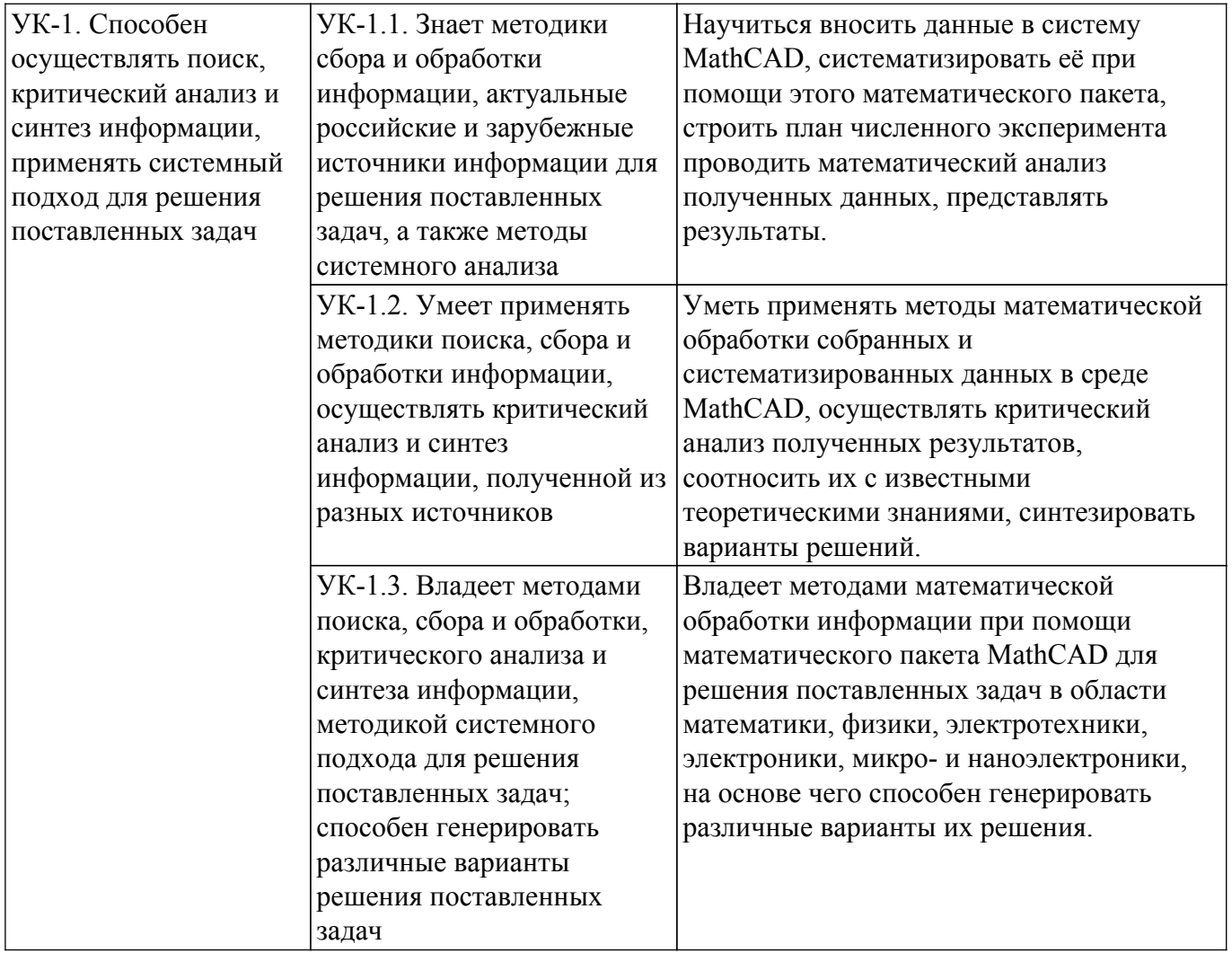

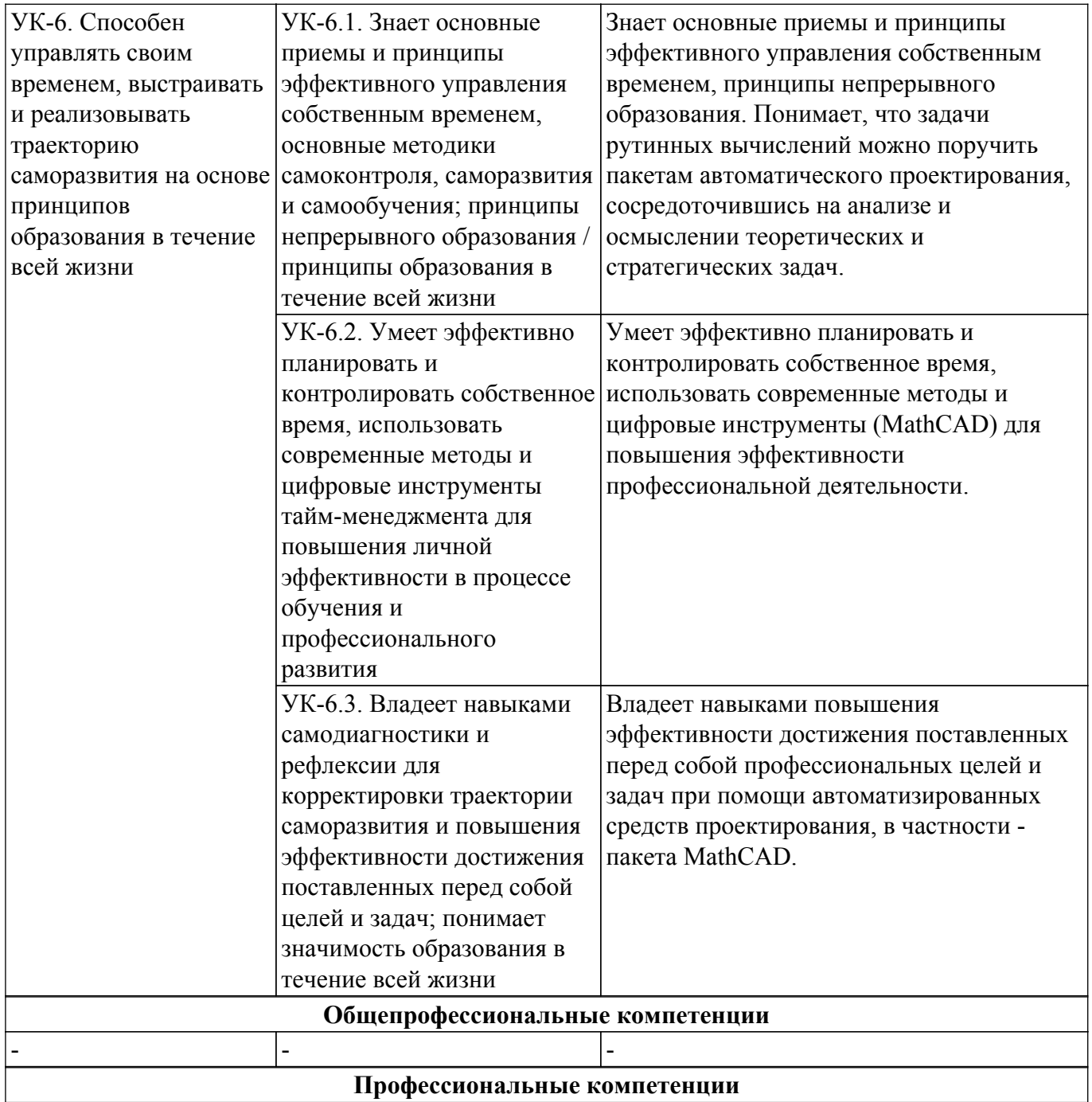

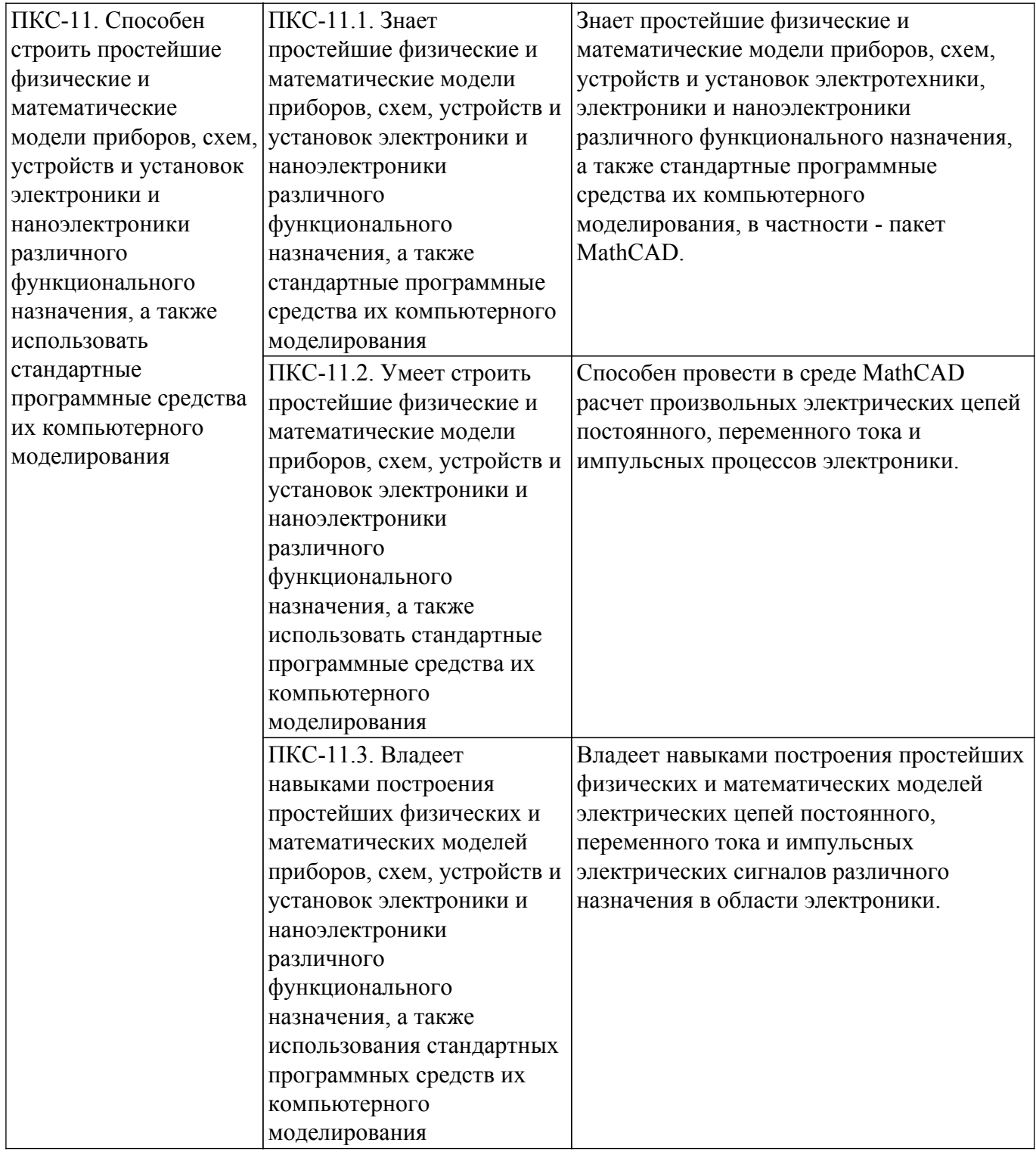

#### **4. Объем дисциплины в зачетных единицах с указанием количества академических часов, выделенных на контактную работу обучающихся с преподавателем и на самостоятельную работу обучающихся**

Общая трудоемкость дисциплины составляет 2 зачетных единиц, 72 академических часов. Распределение трудоемкости дисциплины по видам учебной деятельности представлено в таблице 4.1.

Таблица 4.1 – Трудоемкость дисциплины по видам учебной деятельности

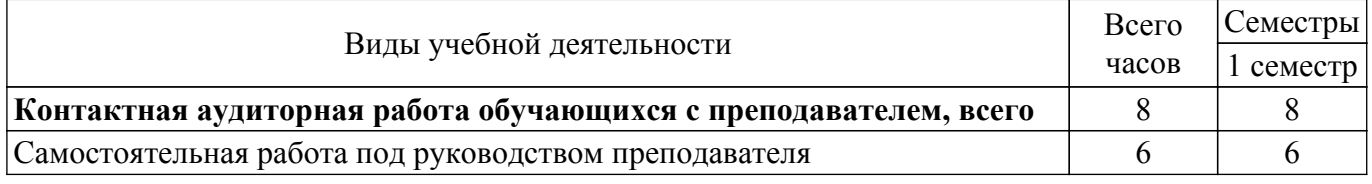

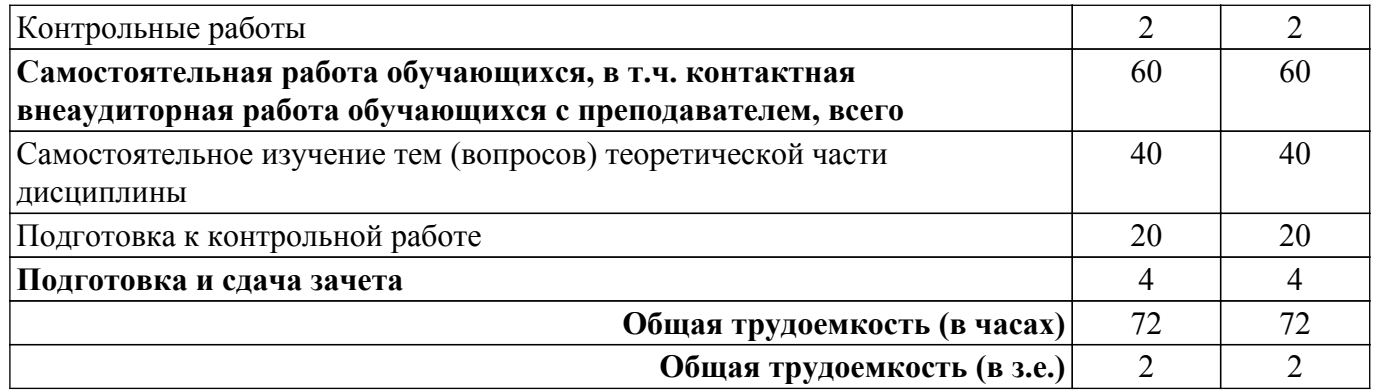

## **5. Структура и содержание дисциплины**

## **5.1. Разделы (темы) дисциплины и виды учебной деятельности**

Структура дисциплины по разделам (темам) и видам учебной деятельности приведена в таблице 5.1.

Таблица 5.1 – Разделы (темы) дисциплины и виды учебной деятельности

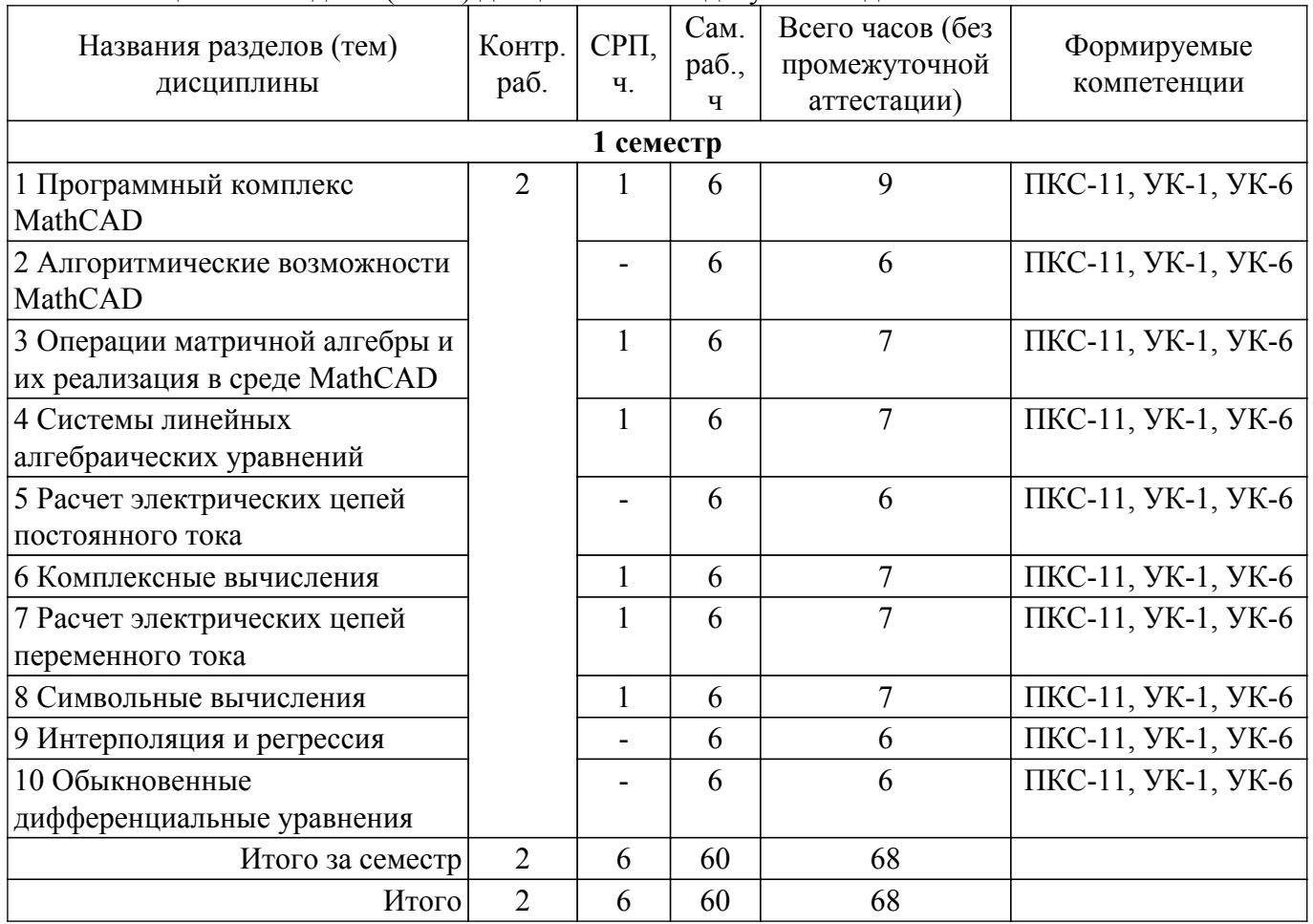

## **5.2. Содержание разделов (тем) дисциплины**

Содержание разделов (тем) дисциплины приведено в таблице 5.2. Таблица 5.2 – Содержание разделов (тем) дисциплины

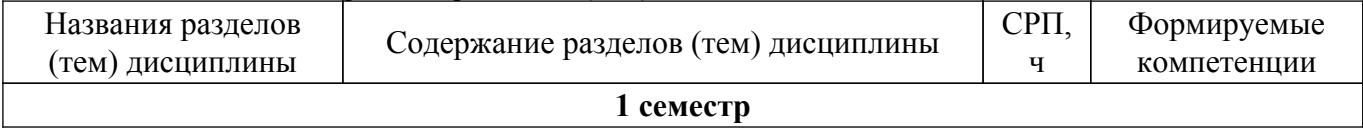

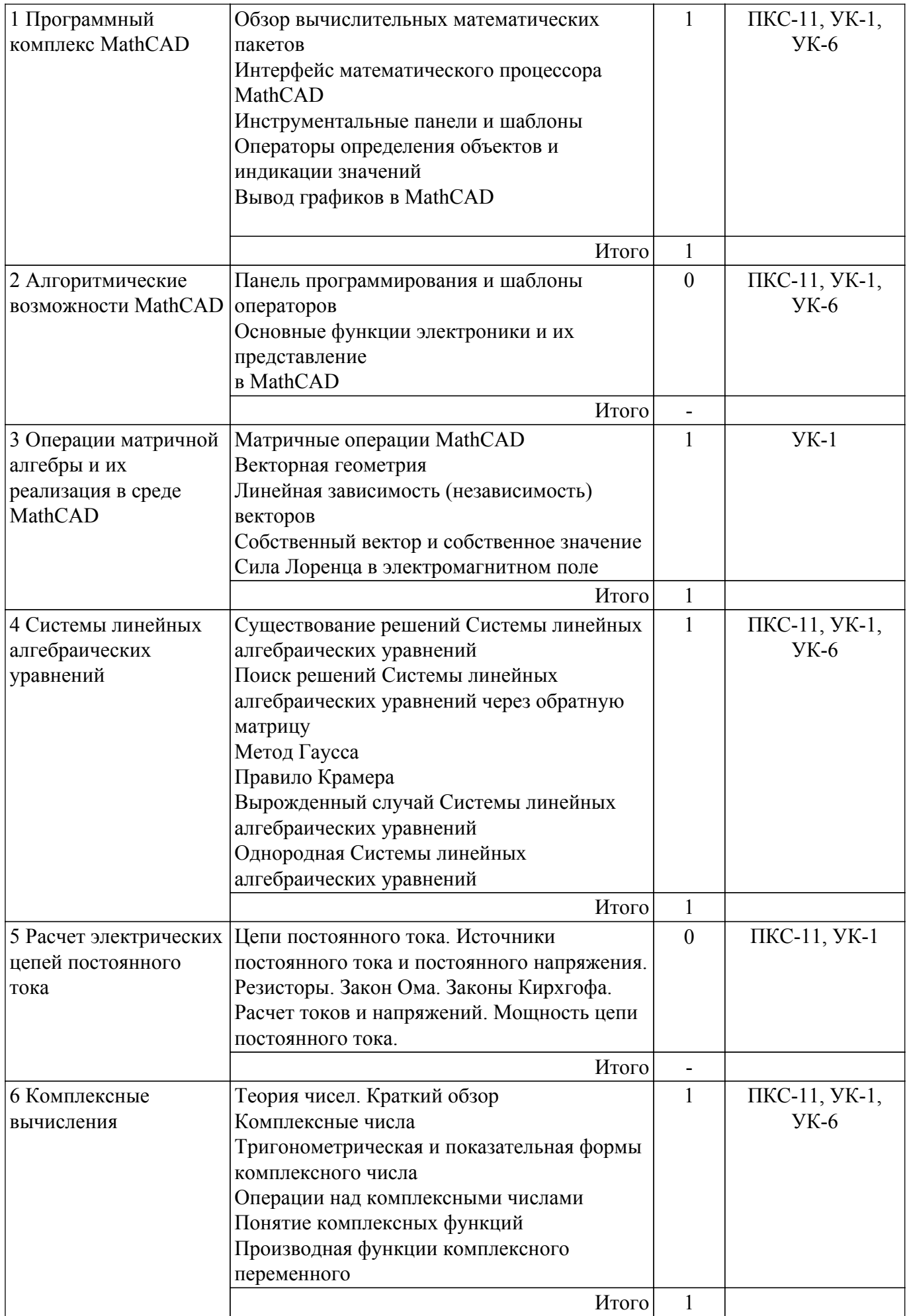

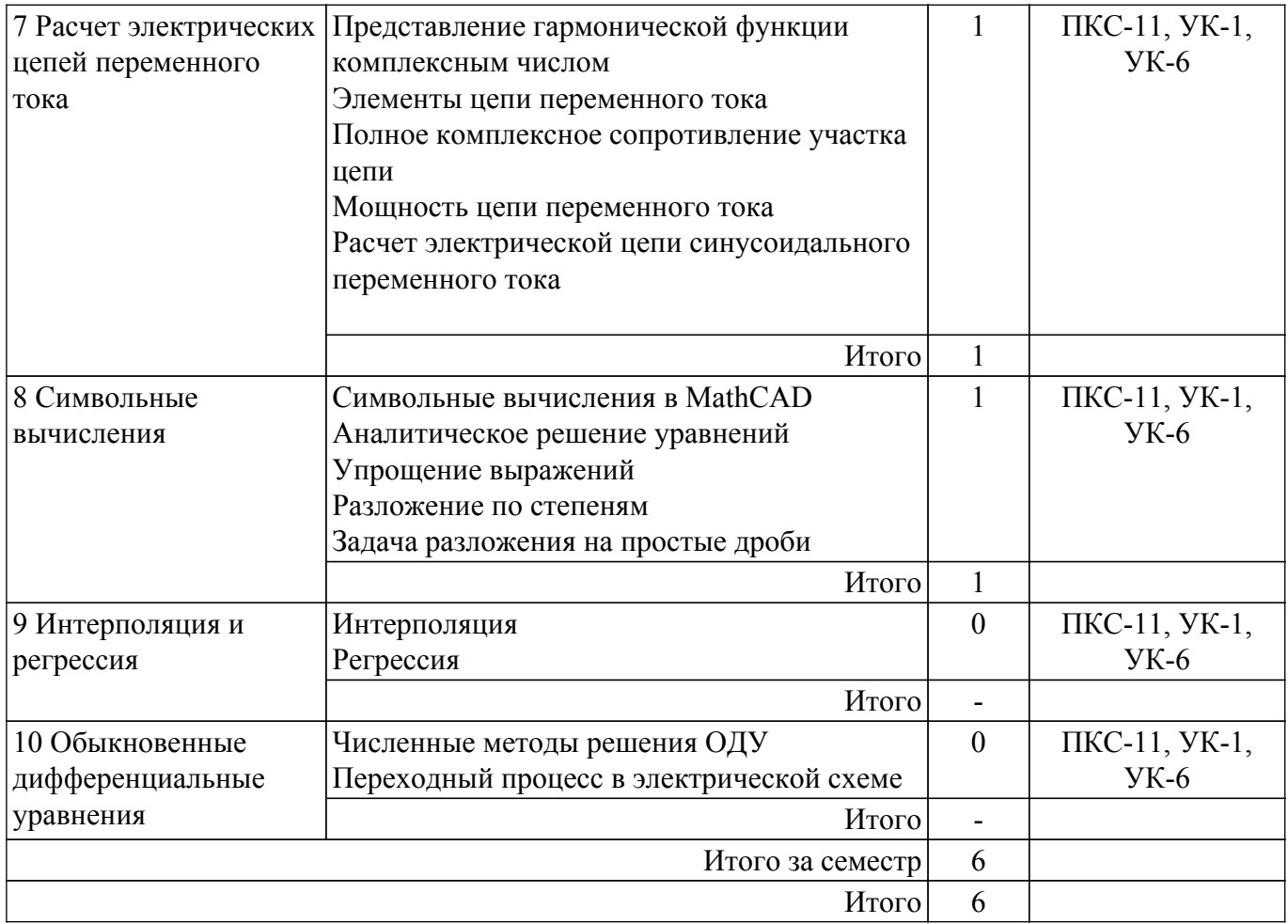

## **5.3. Контрольные работы**

Виды контрольных работ и часы на контрольные работы приведены в таблице 5.3. Таблица 5.3 – Контрольные работы

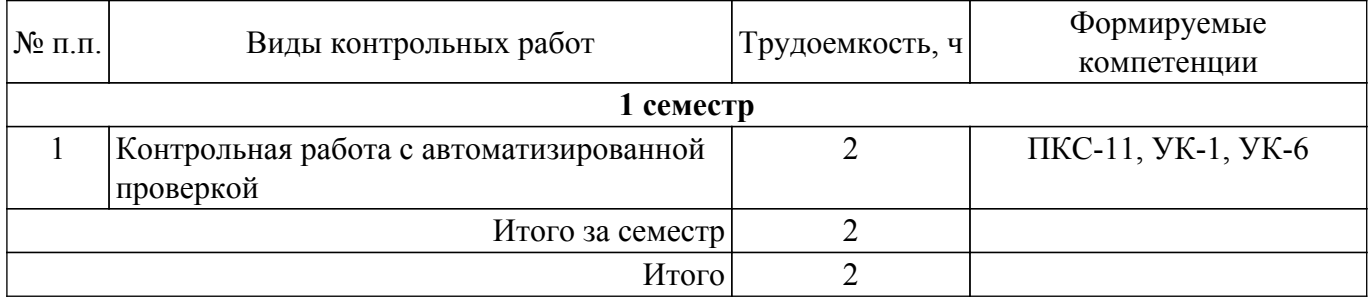

## **5.4. Лабораторные занятия**

Не предусмотрено учебным планом

## **5.5.Контроль самостоятельной работы (курсовой проект / курсовая работа)**

Не предусмотрено учебным планом

#### **5.6. Самостоятельная работа**

Виды самостоятельной работы, трудоемкость и формируемые компетенции представлены в таблице 5.6.

Таблица 5.6. – Виды самостоятельной работы, трудоемкость и формируемые компетенции

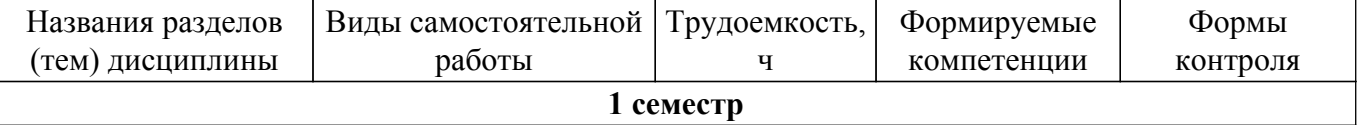

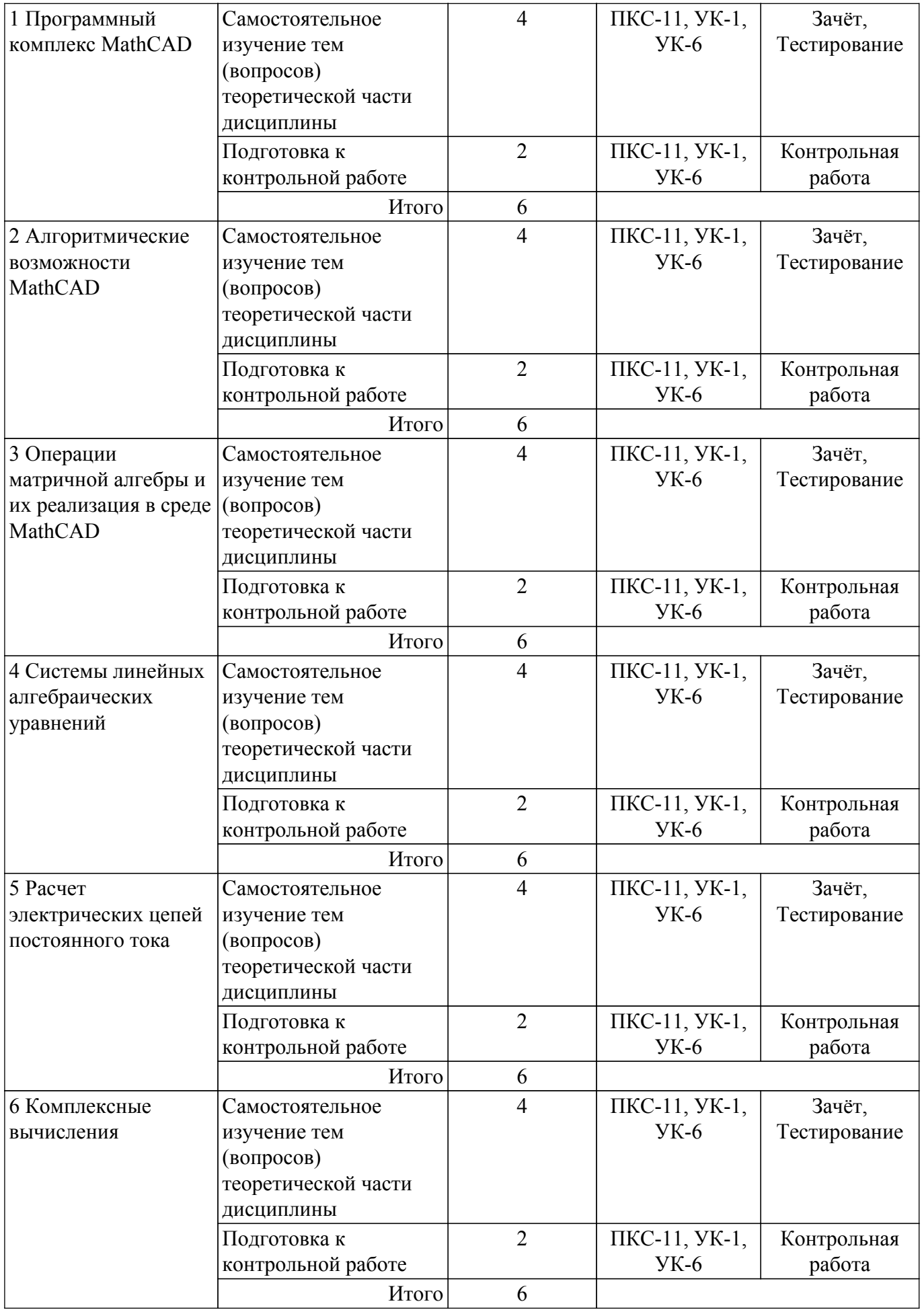

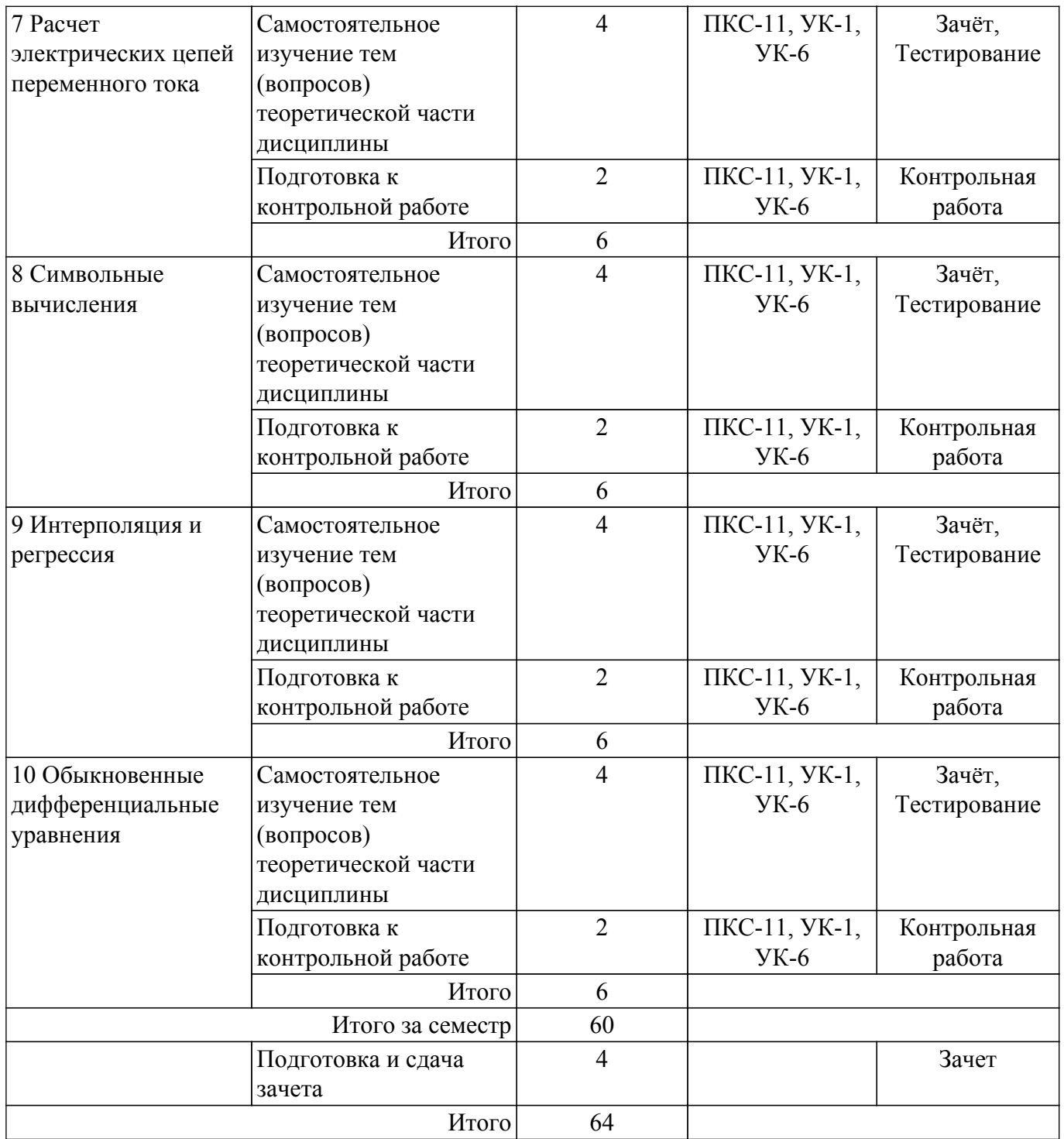

## **5.7. Соответствие компетенций, формируемых при изучении дисциплины, и видов учебной деятельности**

Соответствие компетенций, формируемых при изучении дисциплины, и видов учебной деятельности представлено в таблице 5.7.

Таблица 5.7 – Соответствие компетенций, формируемых при изучении дисциплины, и видов занятий

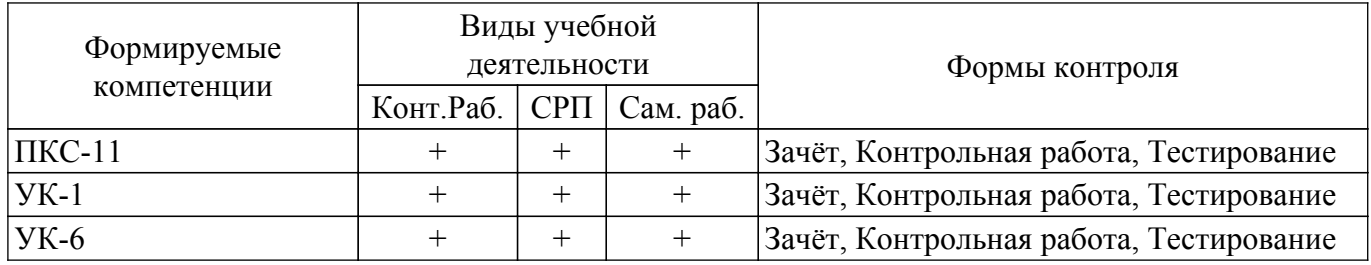

#### **6. Рейтинговая система для оценки успеваемости обучающихся**

Рейтинговая система не используется

#### **7. Учебно-методическое и информационное обеспечение дисциплины**

#### **7.1. Основная литература**

1. Михальченко С. Г. Введение в профессию: Учебное пособие / Михальченко С. Г. - Томск : ФДО, ТУСУР, 2018. – 153 с. Доступ из личного кабинета студента. [Электронный ресурс]: — Режим доступа: [https://study.tusur.ru/study/library.](https://study.tusur.ru/study/library)

## **7.2. Дополнительная литература**

1. Начальные сведения о MathCAD: Учебное пособие / Д. О. Ноздреватых - 2016. 215 с. Доступ из личного кабинета студента. [Электронный ресурс]: — Режим доступа: [https://edu.tusur.ru/publications/6336.](https://edu.tusur.ru/publications/6336)

2. Теоретические основы электротехники. Часть 1. Установившиеся режимы в линейных электрических цепях: Учебное пособие / Е. Б. Шандарова, А. В. Шутенков, В. М. Дмитриев, В. И. Хатников, Т. В. Ганджа - 2015. 187 с. Доступ из личного кабинета студента. [Электронный ресурс]: — Режим доступа:<https://edu.tusur.ru/publications/5376>.

3. Теоретические основы электротехники. Часть 2. Переходные и статические режимы в линейных и нелинейных цепях. Электромагнитное поле: Учебное пособие / Е. Б. Шандарова, А. В. Шутенков, В. М. Дмитриев, Т. В. Ганджа - 2015. 237 с. Доступ из личного кабинета студента. [Электронный ресурс]: — Режим доступа: [https://edu.tusur.ru/publications/5377.](https://edu.tusur.ru/publications/5377)

#### **7.3. Учебно-методические пособия**

#### **7.3.1. Обязательные учебно-методические пособия**

1. Михальченко С. Г. Введение в профессию. Методические указания по организации самостоятельной работы: Методические указания / Михальченко С. Г. - Томск : ФДО, ТУСУР, 2018. – 18 с. Доступ из личного кабинета студента. [Электронный ресурс]: — Режим доступа: [https://study.tusur.ru/study/library.](https://study.tusur.ru/study/library)

#### **7.3.2. Учебно-методические пособия для лиц с ограниченными возможностями здоровья и инвалидов**

Учебно-методические материалы для самостоятельной и аудиторной работы обучающихся из числа лиц с ограниченными возможностями здоровья и инвалидов предоставляются в формах, адаптированных к ограничениям их здоровья и восприятия информации.

#### **Для лиц с нарушениями зрения:**

- в форме электронного документа;
- в печатной форме увеличенным шрифтом.

## **Для лиц с нарушениями слуха:**

- в форме электронного документа;
- в печатной форме.

#### **Для лиц с нарушениями опорно-двигательного аппарата:**

- в форме электронного документа;
- в печатной форме.

#### **7.4. Иное учебно-методическое обеспечение**

1. Михальченко С.Г. Введение в профессию 11.03.04 [Электронный ресурс]: электронный курс / С.Г. Михальченко. - Томск: ТУСУР. ФДО. 2018. (доступ из личного кабинета студента) .

#### **7.5. Современные профессиональные базы данных и информационные справочные системы**

1. При изучении дисциплины рекомендуется обращаться к современным базам данных, информационно-справочным и поисковым системам, к которым у ТУСУРа открыт доступ: <https://lib.tusur.ru/ru/resursy/bazy-dannyh>.

#### **8. Материально-техническое и программное обеспечение дисциплины**

#### **8.1. Общие требования к материально-техническому и программному обеспечению дисциплины**

Учебные аудитории для проведения занятий лабораторного типа, групповых и индивидуальных консультаций, текущего контроля и промежуточной аттестации, для самостоятельной работы студентов

634034, Томская область, г. Томск, Вершинина улица, д. 74, 207 ауд.

Описание имеющегося оборудования:

- Веб-камера - 6 шт.;

- Наушники с микрофоном - 6 шт.;

- Комплект специализированной учебной мебели;

- Рабочее место преподавателя.

Программное обеспечение:

- 7-Zip;

- Google Chrome;

- Kaspersky Endpoint Security для Windows;

- LibreOffice;

- Microsoft Windows;

#### **8.2. Материально-техническое и программное обеспечение для самостоятельной работы**

Для самостоятельной работы используются учебные аудитории (компьютерные классы), расположенные по адресам:

- 634050, Томская область, г. Томск, Ленина проспект, д. 40, 233 ауд.;

- 634045, Томская область, г. Томск, ул. Красноармейская, д. 146, 209 ауд.;

- 634034, Томская область, г. Томск, Вершинина улица, д. 47, 126 ауд.;

- 634034, Томская область, г. Томск, Вершинина улица, д. 74, 207 ауд.

Описание имеющегося оборудования:

- учебная мебель;

- компьютеры;

- компьютеры подключены к сети «Интернет» и обеспечивают доступ в электронную информационно-образовательную среду ТУСУРа.

Перечень программного обеспечения:

- Microsoft Windows;

- OpenOffice;

- Kaspersky Endpoint Security 10 для Windows;

- 7-Zip;

- Google Chrome.

#### **8.3. Материально-техническое обеспечение дисциплины для лиц с ограниченными возможностями здоровья и инвалидов**

Освоение дисциплины лицами с ограниченными возможностями здоровья и инвалидами осуществляется с использованием средств обучения общего и специального назначения.

При занятиях с обучающимися с **нарушениями слуха** предусмотрено использование звукоусиливающей аппаратуры, мультимедийных средств и других технических средств приема/передачи учебной информации в доступных формах, мобильной системы преподавания для обучающихся с инвалидностью, портативной индукционной системы. Учебная аудитория, в которой занимаются обучающиеся с нарушением слуха, оборудована компьютерной техникой, аудиотехникой, видеотехникой, электронной доской, мультимедийной системой.

При занятиях с обучающимися с **нарушениями зрения** предусмотрено использование в лекционных и учебных аудиториях возможности просмотра удаленных объектов (например, текста на доске или слайда на экране) при помощи видеоувеличителей для комфортного просмотра.

При занятиях с обучающимися с **нарушениями опорно-двигательного аппарата** используются альтернативные устройства ввода информации и другие технические средства приема/передачи учебной информации в доступных формах, мобильной системы обучения для людей с инвалидностью.

#### **9. Оценочные материалы и методические рекомендации по организации изучения дисциплины**

#### **9.1. Содержание оценочных материалов для текущего контроля и промежуточной аттестации**

Для оценки степени сформированности и уровня освоения закрепленных за дисциплиной компетенций используются оценочные материалы, представленные в таблице 9.1.

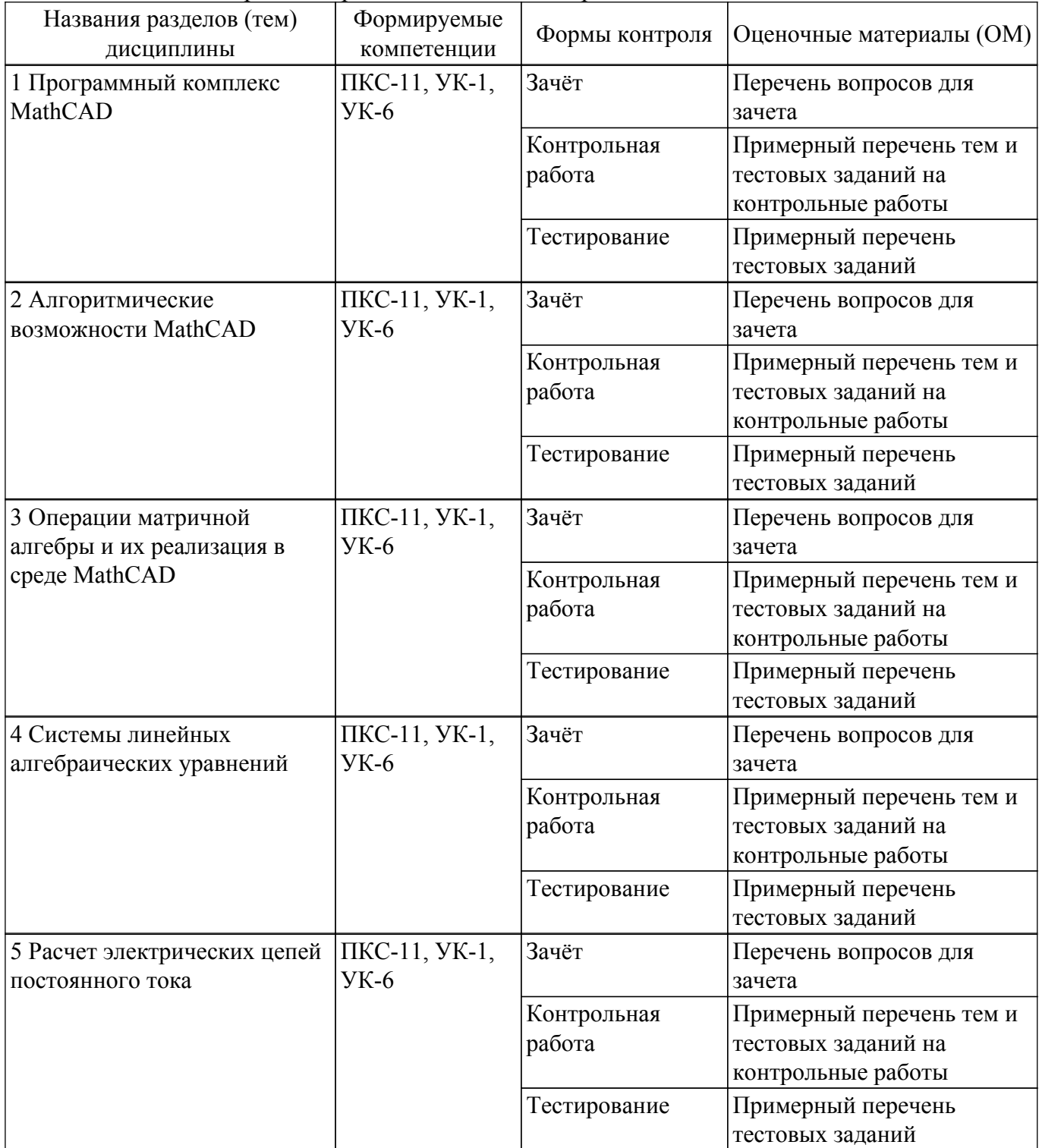

Таблица 9.1 – Формы контроля и оценочные материалы

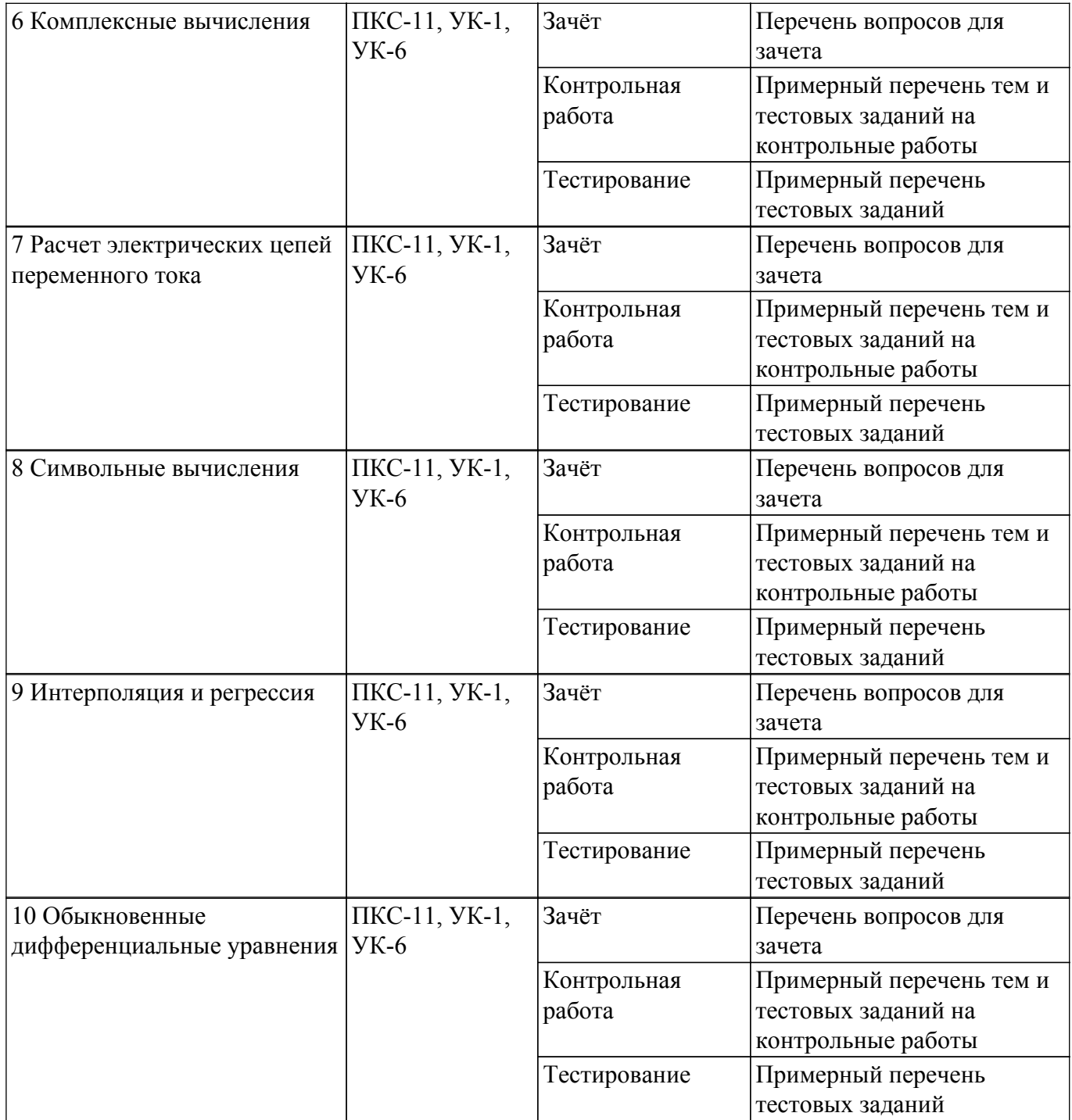

Шкала оценки сформированности отдельных планируемых результатов обучения по дисциплине приведена в таблице 9.2.

Таблица 9.2 – Шкала оценки сформированности планируемых результатов обучения по дисциплине

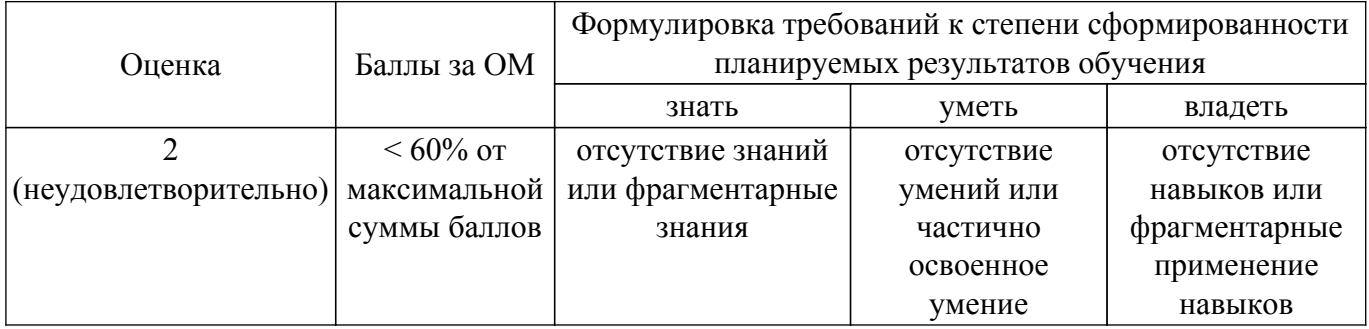

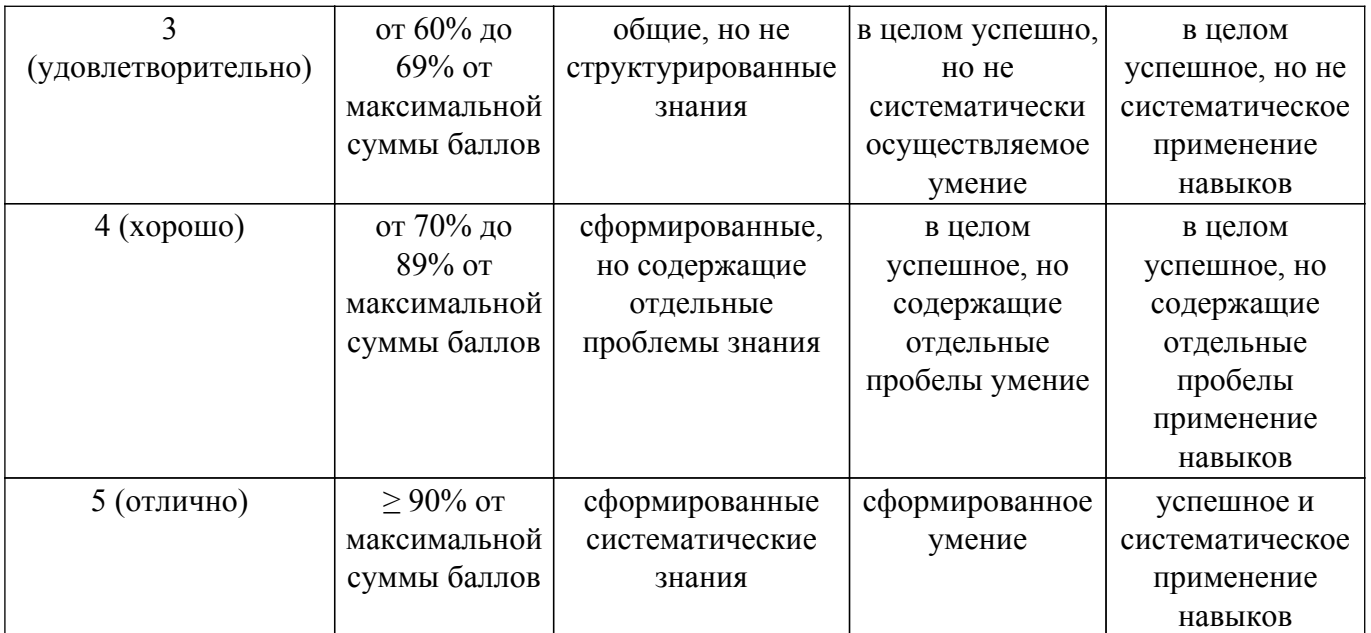

Шкала комплексной оценки сформированности компетенций приведена в таблице 9.3. Таблица 9.3 – Шкала комплексной оценки сформированности компетенций

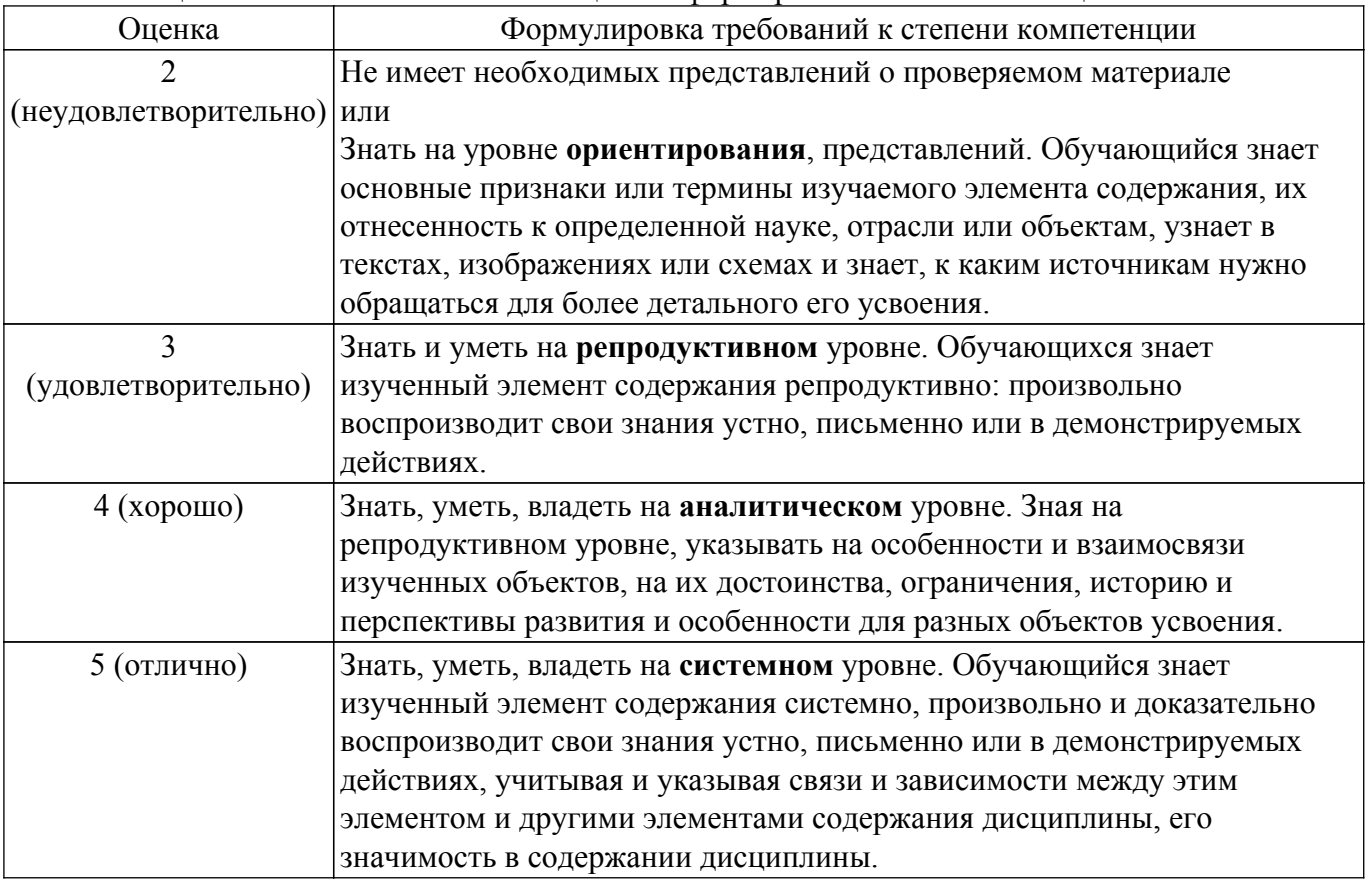

#### **9.1.1. Примерный перечень тестовых заданий**

- 1. Как задается точность численных расчетов в MathCAD?
	- a) При помощи переменной TOL
	- b) Во вкладке меню ФОРМАТ\РЕЗУЛЬТАТ\
	- c) В зависимости от аргумента вычислений
	- d) Точность вычислений MathCAD задает самостоятельно
- 2. Что такое матрица?
	- a) Прямоугольная таблица чисел, используемая в математике
	- b) Кибернетическая система, управляющая человечеством
	- c) Виртуальная реальность

d) Массив чисел

- 3. Что такое нули функции с одним аргументом?
	- а) Абсциссы точек пересечения графика функции с осью аргумента функции
	- **b**) Точки экстремума
	- с) Ординаты точек пересечения графика функции с осью ОХ
	- d) Корни уравнения
- 4. Что такое максимум (и минимум) функции, как они связаны со значением производной в этих точках?
	- а) Производная в этих точках равна нулю
	- b) Производная в этих точках принимает максимальное (минимальное) значение
	- с) Заданная функция в этих точках пересекает ось аргументов
	- d) Это экстремумы производной от заданной функции
- 5. Могут ли протекать в проводниках электрических схем цифровые сигналы?
	- а) Нет. Все сигналы аналоговые
	- b) Да. Двоичный код, например
	- с) Правильный вариант отсутствует
- 6. Как связаны полная, активная и реактивная мощности?

а) Никак не связаны

- b) Действительная часть полной мощности это активная мощность
- с) Мнимая часть полной мощности это реактивная мощность

d) Полная мощность - это корень квадратный из суммы активной и реактивной мошностей

е) Модуль полной мощности равен корню квадратному из суммы активной и реактивной мошностей

- 7. Когда имеется решение системы линейных алгебраических уравнений?
	- а) ранг основной матрицы равен рангу расширенной матрицы
	- b) вектор правых частей нулевой (однородная система)
	- с) вектор правых частей ненулевой (система неоднородная)
	- d) определитель матрицы равен нулю
- 8. Представление комплексного числа в декартовой системе координат эквивалентно ли его тригонометрической и показательной записи?
	- а) Это одно и то же число
	- b) Только в полярной системе координат
	- с) Только в декартовой системе координат
	- d) Это различные числа
- 9. Как связано существование обратной матрицы и величина определителя?
	- а) Обратная матрица не существует, если определитель отрицательный
	- b) Обратная матрица существует, только если определитель не равен нулю
	- с) Эти понятия не связаны
	- d) Обратная матрица не существует, если определитель больше числа 1.1E+4932
- 10. Сколько значений имеет корень шестой степени из числа -4-31?
	- а) Шесть
	- **b**) Олин
	- с) Корней нет

d) Два

- 11. Измерение сантиметровой лентой какой величины даст большую относительную погрешность расстояния между?
	- а) населенными пунктами
	- **b**) длины стола
	- с) длины спортивной площадки
	- d) точность будет всегда одной и той же
- 12. Чем заменяется подынтегральная функция при приближенном вычислении определенного интеграла методом трапеций?
	- а) параболой
	- **b**) ломаной линией
	- с) кубическим многочленом
	- d) гиперболой
- 13. Как увеличить точность решения при вычислении интеграла методом трапеций?
	- а) увеличить количество точек разбиения отрезка интегрирования
	- b) уменьшить количество точек разбиения отрезка интегрирования
	- с) изменить пределы интегрирования
	- d) нет правильного ответа.
- 14. С какой погрешностью какого порядка можно вычислить определенный интеграл методом Симпсона?
	- а) порядка шага
	- b) порядка шага в квадрате
	- с) порядка шага в кубе
	- d) погрешность не зависит от шага
- 15. Какому условию должно удовлетворять приближенное значение корня х при решении уравнения f(x)=0 за с абсолютной точностью е?
	- a)  $x > c$
	- b)  $x-c=e$
	- $c)$  x- $c$
- 16. Сколько делений требуется для получения приближенного значения корня уравнения  $f(x)=0$  на интервале [0:1] с абсолютной точностью e=0.00002?
	- а) больше 5
	- $b)$  3
	- $c)4$
	- $d$ )  $8$
- 17. Задано 7 узлов интерполяции. Какую степень имеет интерполяционный многочлен, построенный по всем заданным узлам?
	- a)  $3$
	- $b)6$
	- c)  $7$
	- $d$  4
- 18. Какой из перечисленных методов интегрирования является наиболее точным?
	- а) метод левых прямоугольников
	- **b**) метод Симпсона
	- с) метод трапеций
	- d) метолы имеют одинаковую точность
- 19. Уравнение  $f(x)=0$  решается на отрезке [a,b] методом бисекции;  $c=(a+b)/2$ . Какой из отрезков будет отброшен на следующем шаге, если f(c)×f(b)<0?
	- a)  $[a,c]$
	- $b)$   $[c,b]$
	- $c)$  [a,b]
	- d) нет правильного ответа
- 20. При каком условии уравнение  $f(x)=0$  имеет на отрезке [a,b] по крайней мере одно решение?
	- а)  $f(x)$  непрерывна на [а,b]
	- b)  $f(a) \cdot f(b) < 0$
	- с) выполнены оба условия
	- d) нет правильного ответа

#### 9.1.2. Перечень вопросов для зачета

- 1. Вектор на комплексной плоскости (комплексное число), вращающийся с заданной частотой описывает математическую модель гармонических колебаний, какую колебательную величину определяет аргумент этого комплексного числа?
	- а) амплитуду
	- **b**) начальную фазу
	- с) полную фазу
	- d) частоту
- 2. Как задается точность численных расчетов в MathCAD?
	- а) При помоши переменной ТОL
	- b) Во вкладке меню ФОРМАТ\РЕЗУЛЬТАТ\
- с) В зависимости от аргумента вычислений
- d) Точность вычислений MathCAD задает самостоятельно
- 3. Что такое нули функции с одним аргументом?
	- а) Абсциссы точек пересечения графика функции с осью аргумента функции
	- **b**) Точки экстремума
	- с) Ординаты точек пересечения графика функции с осью ОХ
	- d) Корни уравнения
- 4. Частота колебаний гармонического сигнала равна 100 Гц. амплитула 5 А. начальная фаза соответствует 45 градусам, чему равен ток на 7 миллисекунде?
	- a)  $4.445 \text{ A}$
	- b)  $-4.445$  A
	- c)  $100 A$
	- d)  $-4.445 B$
- 5. Что такое максимум (и минимум) функции, как они связаны со значением производной в этих точках?
	- а) Производная в этих точках равна нулю
	- b) Производная в этих точках принимает максимальное (минимальное) значение
	- с) Заланная функция в этих точках пересекает ось аргументов
	- d) Это экстремумы производной от заданной функции
- 6. Как связаны полная, активная и реактивная мощности?
	- а) Никак не связаны
	- b) Действительная часть полной мощности это активная мощность
	- с) Мнимая часть полной мощности это реактивная мощность

d) Полная мощность - это корень квадратный из суммы активной и реактивной мощностей

е) Модуль полной мощности равен корню квадратному из суммы активной и реактивной мошностей

- 7. Когда имеется решение системы линейных алгебраических уравнений?
	- а) ранг основной матрицы равен рангу расширенной матрицы
	- b) вектор правых частей нулевой (однородная система)
	- с) вектор правых частей ненулевой (система неоднородная)
	- d) определитель матрицы равен нулю
- 8. Представление комплексного числа в декартовой системе координат эквивалентно ли его тригонометрической и показательной записи?
	- а) Это одно и то же число
	- b) Только в полярной системе координат
	- с) Только в декартовой системе координат
	- d) Это различные числа
- 9. Задано 7 узлов интерполяции. Какую степень имеет интерполяционный многочлен, построенный по всем заданным узлам?
	- $a)$  3
	- $\overline{b}$ ) 6
	- c)  $7$
	- $d$ ) 4.
- 10. Чему равна сумма электрических токов в узле электрической схемы, если втекающие в узел токи считать положительными, а вытекающие - отрицательными?
	- а) сумме источников тока в схеме
	- b) сумме источников тока в замкнутом контуре
	- с) разности потенциалов между узлами
	- $d$ ) 0

#### 9.1.3. Примерный перечень тем и тестовых заданий на контрольные работы

Тема работы: Введение в профессию

- 1. Чему равна сумма электрических токов в узле электрической схемы, если втекающие в узел токи считать положительными, а вытекающие - отрицательными?
	- а) сумме источников тока в схеме
	- b) сумме источников тока в замкнутом контуре

с) разности потенциалов между узлами

- $d$ ) 0
- 2. Определитель квадратной матрицы А равен 0. Существует ли для неё обратная матрица? а) ла
	- $\overline{b}$ ) нет
	- с) только для единичной матрицы
	- d) только, если она диагональная
- 3. Чему равна сумма электрических напряжений, затрачиваемых на элементах любого замкнутого контура электрической схемы?
	- а) Сумме напряжений источников энергии в этом контуре
	- $b)0$
	- с) Сумме напряжений во всей схеме
	- d) Напряжению источника в данном контуре
- 4. Выполняется произведение двух матриц: матрица А размерности 3х5 и матрица В 5х4, какова будет размерность матрицы-произведения?
	- а) произведение таких матриц не существует
	- $b)$  4x3
	- c)  $5x5$
	- $d)$  3x4
- 5. Частота гармонического сигнала синусоидальной формы равна 500 Гц, фаза сигнала равна 15 градусов, амплитуда - 10 А, чему равен период колебаний?
	- a)  $0.002$
	- $b) 0.001$
	- c)  $0.0015$
	- $d) 0.02$
- 6. Выполняется произведение двух матриц: матрица А размерности 3х5 и матрица В 4х3, какова булет размерность матрины-произвеления?
	- а) произведение таких матриц не существует
	- b)  $5x3$
	- c)  $5x4$
	- $d)$  3x4
- 7. В каком случае система линейных алгебраических уравнений имеет единственное решение?
	- а) ранг основной матрицы меньше ранга расширенной матрицы
	- b) ранг основной матрицы равен рангу расширенной матрицы и равен числу уравнений
	- с) ранг основной матрицы равен рангу расширенной матрицы
	- d) ранг основной матрицы больше ранга расширенной матрицы
- 8. Какая команда в MathCAD предназначена для решения СЛАУ методом Гаусса?
	- a) augment $()$
	- $b)$  rref()
	- c)  $lsolve()$
	- d) submatrix()
- 9. Частота колебаний гармонического сигнала равна 50 Гц, амплитуда 10 В, начальная фаза соответствует 30 градусам, чему равно напряжение на 3 секунде?
	- a)  $10B$
	- $b)$  5 B
	- $\overline{c}$ ) 0 B
	- $d) -10B$
- 10. Вектор на комплексной плоскости (комплексное число), вращающийся с заданной частотой описывает математическую модель гармонических колебаний, какую колебательную величину определяет аргумент этого комплексного числа?
	- а) амплитуду
	- **b**) начальную фазу
	- с) полную фазу
	- d) частоту

## 9.2. Методические рекомендации

Учебный материал излагается в форме, предполагающей самостоятельное мышление студентов, самообразование. При этом самостоятельная работа студентов играет решающую роль в ходе всего учебного процесса.

Начать изучение дисциплины необходимо со знакомства с рабочей программой, списком учебно-методического и программного обеспечения. Самостоятельная работа студента включает работу с учебными материалами, выполнение контрольных мероприятий, предусмотренных учебным планом.

В процессе изучения дисциплины для лучшего освоения материала необходимо регулярно обращаться к рекомендуемой литературе и источникам, указанным в учебных материалах; пользоваться через кабинет студента на сайте Университета образовательными ресурсами электронно-библиотечной системы, а также общедоступными интернет-порталами, содержащими научно-популярные и специализированные материалы, посвященные различным аспектам учебной дисциплины.

При самостоятельном изучении тем следуйте рекомендациям:

– чтение или просмотр материала осуществляйте со скоростью, достаточной для индивидуального понимания и освоения материала, выделяя основные идеи; на основании изученного составить тезисы. Освоив материал, попытаться соотнести теорию с примерами из практики;

– если в тексте встречаются незнакомые или малознакомые термины, следует выяснить их значение для понимания дальнейшего материала;

– осмысливайте прочитанное и изученное, отвечайте на предложенные вопросы.

Студенты могут получать индивидуальные консультации, в т.ч. с использованием средств телекоммуникации.

По дисциплине могут проводиться дополнительные занятия, в т.ч. в форме вебинаров. Расписание вебинаров и записи вебинаров публикуются в электронном курсе по дисциплине.

Для успешного освоения курса достаточно базовых знаний по математике и физике в объеме средней школы и базовых навыков работы с компьютером.

Поскольку курс базируется на активном применении математического пакета MathCAD и его применения для расчета простейших электрических схем и моделирования простейших гармонических и импульсных сигналов, для занятий требуется помещение, оснащенное компьютерами с установленным на них пакетом MathCAD.

Версия программного пакета MathCAD не имеет значения: программа и задания составлены так, что подойдет любая. Операционная система, установленная на компьютере не имеет значения.

Для самостоятельных занятий также требуются компьютеры с установленным MathCAD.

Для проведения лекционных занятий рекомендуется использовать интерактивные средства обучения.

#### **9.3. Требования к оценочным материалам для лиц с ограниченными возможностями здоровья и инвалидов**

Для лиц с ограниченными возможностями здоровья и инвалидов предусмотрены дополнительные оценочные материалы, перечень которых указан в таблице 9.4.

Таблица 9.4 – Дополнительные материалы оценивания для лиц с ограниченными возможностями здоровья и инвалидов

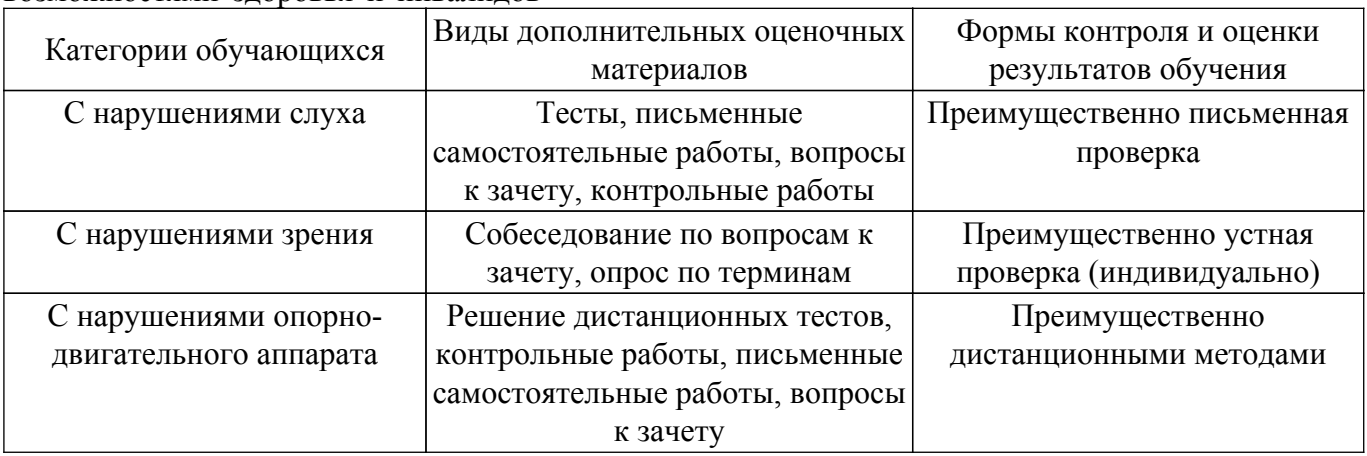

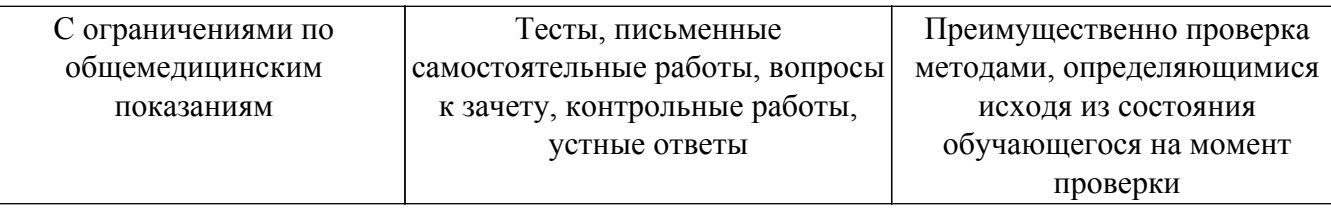

#### **9.4. Методические рекомендации по оценочным материалам для лиц с ограниченными возможностями здоровья и инвалидов**

Для лиц с ограниченными возможностями здоровья и инвалидов предусматривается доступная форма предоставления заданий оценочных средств, а именно:

- в печатной форме;
- в печатной форме с увеличенным шрифтом;
- в форме электронного документа;
- методом чтения ассистентом задания вслух;
- предоставление задания с использованием сурдоперевода.

Лицам с ограниченными возможностями здоровья и инвалидам увеличивается время на подготовку ответов на контрольные вопросы. Для таких обучающихся предусматривается доступная форма предоставления ответов на задания, а именно:

- письменно на бумаге;
- набор ответов на компьютере;
- набор ответов с использованием услуг ассистента;

– представление ответов устно.

Процедура оценивания результатов обучения лиц с ограниченными возможностями здоровья и инвалидов по дисциплине предусматривает предоставление информации в формах, адаптированных к ограничениям их здоровья и восприятия информации:

### **Для лиц с нарушениями зрения:**

- в форме электронного документа;
- в печатной форме увеличенным шрифтом.
- **Для лиц с нарушениями слуха:**
- в форме электронного документа;

– в печатной форме.

## **Для лиц с нарушениями опорно-двигательного аппарата:**

## – в форме электронного документа;

– в печатной форме.

При необходимости для лиц с ограниченными возможностями здоровья и инвалидов процедура оценивания результатов обучения может проводиться в несколько этапов.

## **ЛИСТ СОГЛАСОВАНИЯ**

Рассмотрена и одобрена на заседании кафедры ПрЭ протокол № 19 от «<u>16 » 12 2022</u> г.

# **СОГЛАСОВАНО:**

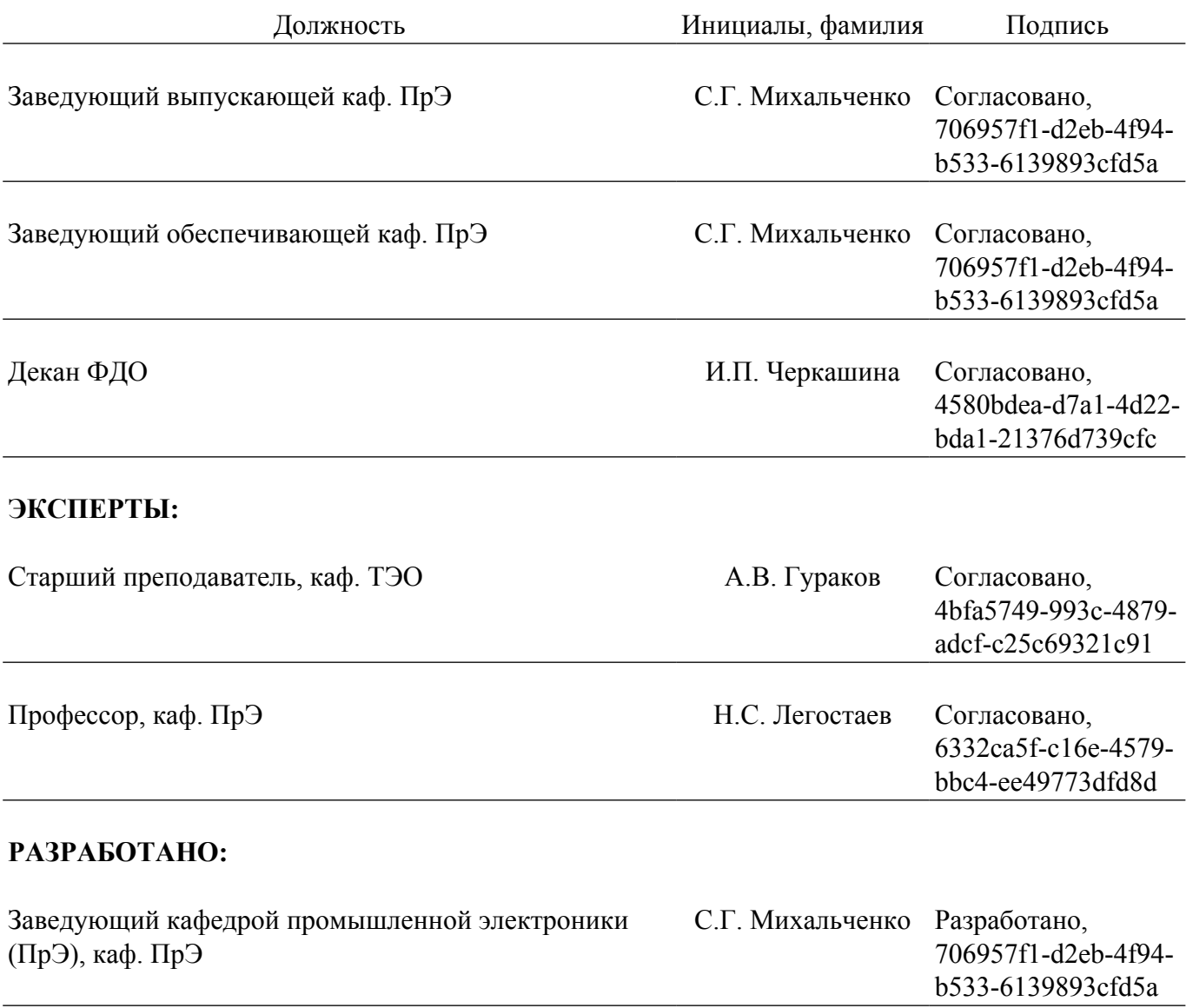